# *Curso Modelado y Cálculo de un Edificio con Entrepiso sin vigas*

# *OBJETIVOS DEL CURSO:*

Capacitar a los alumnos y profesionales de la arquitectura, la ingeniería y la construcción en general en la aplicación de un software de avanzada para el estudio de estructuras metálicas.

El curso le permitirá de manera sencilla ingresar el modelo de cálculo en 3D en forma gráfica, realizar un cálculo en tiempo real y obtener información gráfica y numérica por pantalla.

Todo esto permite al profesional volcar su esfuerzo a plantear distintas alternativas de diseño y analizar cual resulta más conveniente.

### *DESTINADO A:*

Alumnos, Profesionales, Ingenieros, Arquitectos, Maestros Mayores de Obra y Técnicos en Construcción independientes. Empresas Constructoras, Estudios de Arquitectura y de Ingeniería, Municipalidades, Organismos del Estado que participen en licitaciones o construcciones de Obras Civiles, etc.

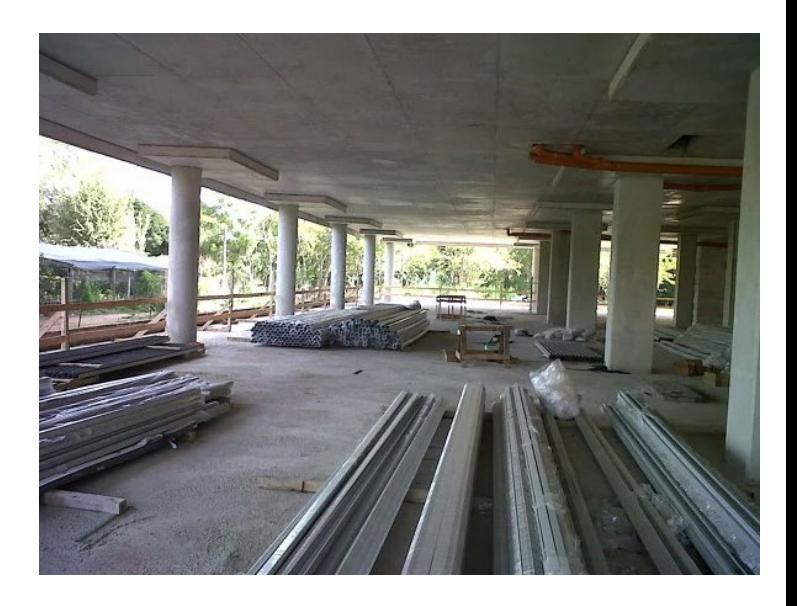

# *TEMAS A DESARROLLAR:*

Dentro del presente curso vamos a ver aquellos aspectos a tener en cuenta a la hora de llevar a cabo el cálculo de un Edificio con Entrepiso sin Vigas:

- 1) Tipologías.
- 2) Ventajas y Desventajas.
- 3) Criterios de diseño del Entrepiso.
- 4) Módulo punzonamiento. Diferencia con tensiones tangenciales.
- 5) Pases.
- 6) Métodos de Cálculo.
- 7) Modelo espacial de Cypecad.
- 8) Obtención de armaduras.

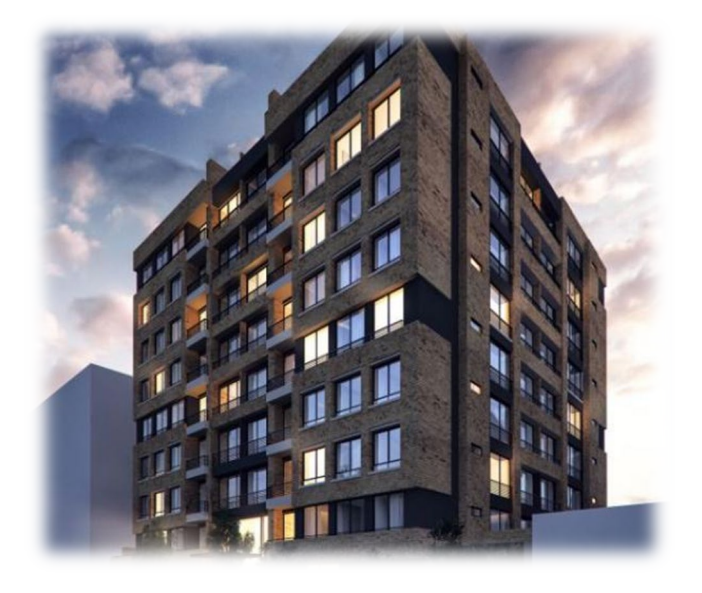

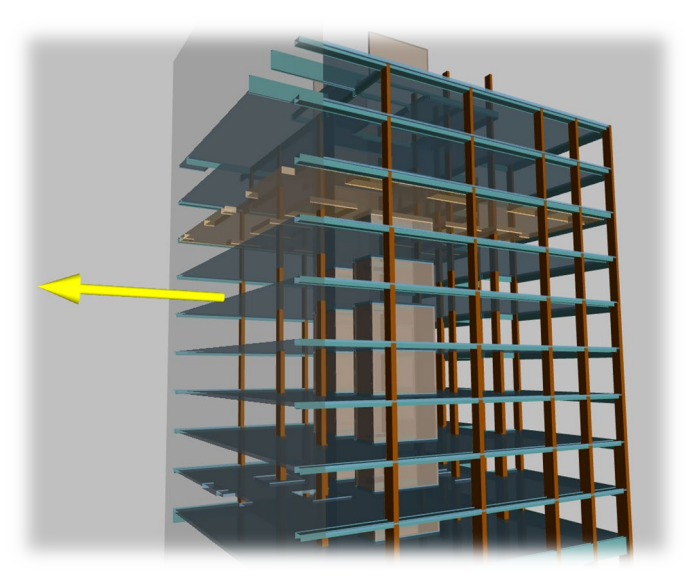

### *UNIDADES:*

### • **Unidad 1: Datos Generales**

- o Importación modelo BIM.
- o Selección de normas y materiales.

o Importancia del botón "Por posición". ¿Cómo modificar los parámetros del programa para que se adapte a mis criterios de cálculo y armado?

o Definición de cargas de viento y sismo.

o Coeficientes de pandeo en columnas. Distintos casos. ¿Qué pasa cuando el programa dice "esbeltez excesiva"?

o Efectos de segundo orden. ¿Qué significa "el valor para multiplicar desplazamientos"?

### • **Unidad 2: Plantas - Grupos**

- o Definición de plantas.
- o Cargas introducidas en plantas.
- o Agrupamiento de plantas.

#### • **Unidad 3: Columnas**

- o Vinculación exterior. Su significado.
- o Importación archivo DWG o DXF.
- o Introducción de columnas usando capturas.
- o Apeos de columnas. ¿Qué cuidados hay que tener?

#### • **Unidad 4: Vigas y Muros**

- o Definición de vigas.
- o Introducción usando capturas.
- o Comandos ajustar y desplazar.
- o Opciones para articular y empotrar vigas a columnas.
- o Introducción de muros.

#### • **Unidad 5: Losas y Entrepiso sin Vigas**

- o Introducción de losas macizas.
- o Predimensionado del entrepiso sin vigas.
- o Criterio de cálculo.
- o Edición de armaduras del entrepiso.
- o Punzonamiento en losas. ¿Cómo considerarlo en el programa?

#### • **Unidad 6: Cargas**

- o Introducción de cargas lineales, puntuales y superficiales.
- o Comandos mover, asignar.

# • **Unidad 7: Fundaciones**

- o Zapatas. Simulación con tensores.
- o Cabezales medianeros. ¿Cómo simular cabezales con formas no disponibles en el programa?

### • **Unidad 8: Cálculo y Revisión de resultados**

- o Análisis de la deformación del edificio.
- o Período de la estructura. Consideración dinámica del viento.
- o Distorsión de columnas.
- o Esfuerzos en elementos. Envolventes.
- o Edición del armado de muros. Factor de cumplimiento. ¿Cómo se interpreta?
- o Isovalores e isolíneas en losas. Valores representativos de esfuerzos.
- o Análisis de deformaciones en losas, flechas.
- o Errores en columnas y edición de armados. Estribos fuera de tabla.
- o Errores en vigas. ¿Errores o avisos?
- o Vistas y edición de armado de vigas. Bloqueo de armados.
- o Vistas armado de losas.
- o Edición de armado de losas. Distintos tipos de armado y edición de armados en losas.

### • **Unidad 9: Documentación**

- o Configuración de periféricos, envío a plotter o exportación a formato DWG y DXF.
- o Obtención de planos en formato DWG y DXF para manejo con cualquier sistema CAD.
- o Personalización de los planos. Distintos tipos de texto. Edición de los planos antes de imprimir.
- o Obtención de listados, Exportación a formatos TXT, HTML, DOC, XLS, PDF y RTF.